<span id="page-0-2"></span><span id="page-0-1"></span><span id="page-0-0"></span>News from Client SNellay c2e0 In This Iss [Our Next Re](#page-0-0)le [How do I? Bud](#page-0-1)e [more detailed](#page-0-1) than  $my$  Gene [Ledge](#page-0-1)r? [Building Quali](#page-0-2)t [Managing C](#page-0-2)o Did You Kno  $*$ You cantaret y budget and de of your entere and notes by the 'erase' bu Step 2 of the Selection \*scre \*You can crea samsetarting pc  $m$ ultiple, diffe versions of yc budget (e.g. conservative,  $optimistic)$  by 'copy' button of the Version Selection . scre Our Perspect Why forecasts What to Do In Goot the blog to Welcome Back! Hell©hristine, I hope you enjedithostbe XLerant NewsPak wh can find out about new leeger thus alever way to something, faind out what's happethien ox Lerant community. Warm Regards, -Joanne E. Brunn, VP Client Services Our Q2 Releast in June Upcoming Enhancements You ask. We deliver. Headcount Allocatiassisty allows an employee a associated headcount costs to be spread across These units will see the budget impactuated  $\epsilon$ m decisions, but control and ownmeas intiplined by the maintained by the maintained by the maintained by the main employe *b* 'csme unit. Multlievel Calculatwohlsenable calculated accounts to reference other calculated accou This will simplify building and maintaining com calculations, preensderve ycountrol andflexibiotity he user experience. Improved Drivers Functax pandids the capability of drivers so that monthly and annu driveasong with user entered rates can be util any combination. This simplifies the budget r allowing the user greater flexibiliny and budgeting  $\mathbf{g}$ . wilbe abltwexpose individual drivers to only the they're relevant.

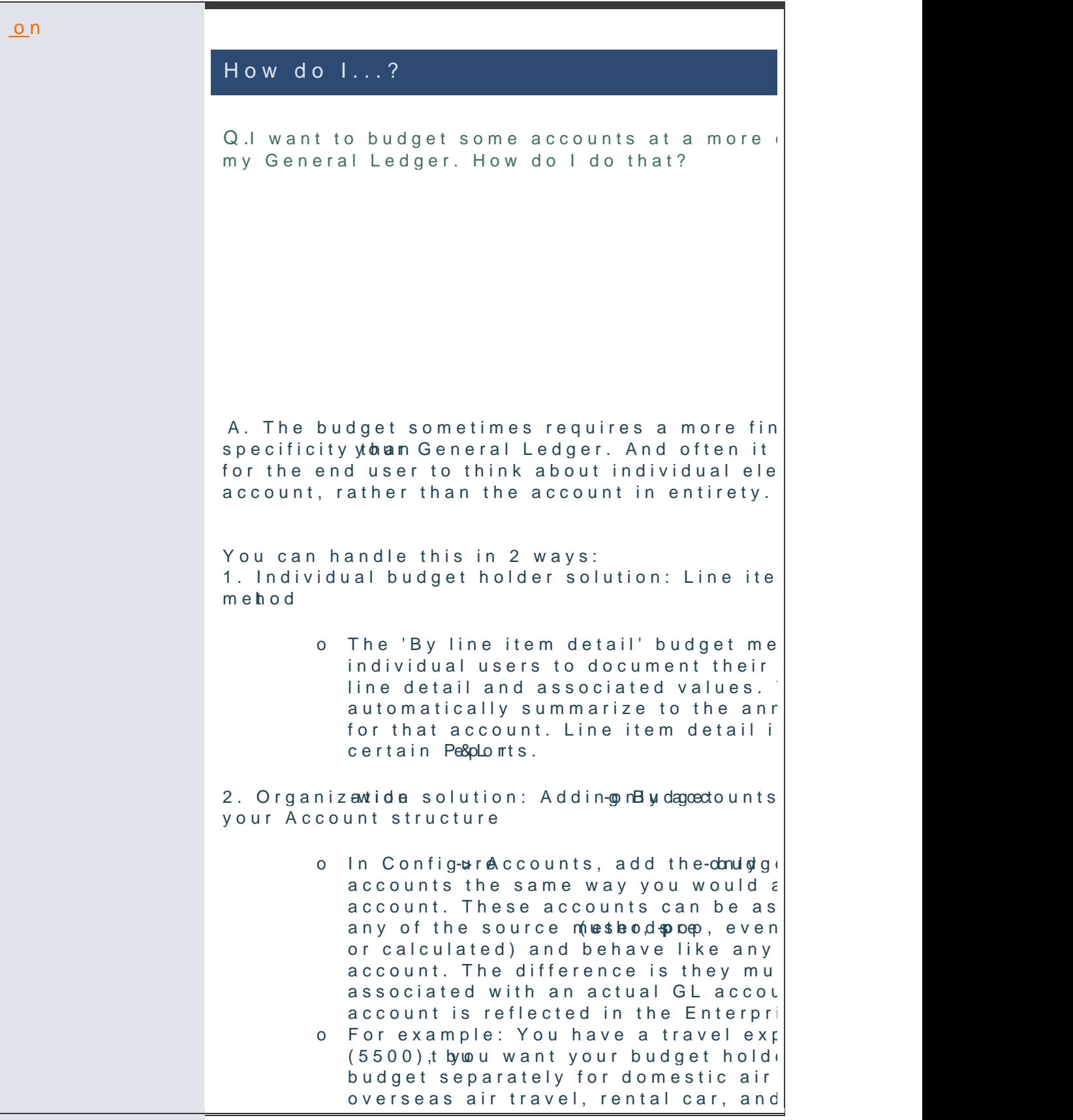

transportation. See exampled oswe.t

## PresidenTthaolught Leadership Series

Here's an excerpat Proppitious MoBumiednithg Qualit While Managing Costs at a Public Libewall c<sup>2</sup>hrt ispart of an ongoing series written by University Presidents.

In March of 2010, I was appointed president of the University of Montevallo, a small public liberal arts institution. Before my first official day on the job, some questions gave me significant pause, like "He my new team and Boasde of The manage rising a \$50 million annual budget that had been st of  $25\%$  in lost state funding in the previous t

My father aw, a former railroad executive, advised me to  $\mathbf{A}$ "Keep looking at your budgeet. Why ereomething that you missed the first time." I can now say plan to regularly and diligently review the bu talented senior staff has helped us weather the

[Rea](http://r20.rs6.net/tn.jsp?e=001hd60L71_BtTiF7oGh4G62Dgr5pD1L_GOk1a_SxeIMQxFbIMJqCECBaHDY-zmK14NQH1zcz_H5o0eNyTvs23mWbMo57wZVXdK3gsa_VvaAUTJjfZCF07Mc3_OLepK4aLTDR9lgOY0dkUD4Lyv21JeGdkhWubLnD4eeNWNpORhogXPYqcOnVus0el1I0dcxYPOpMZwlnF-6mw=)dheentire whitepaper.

## Talk to us!

```
-Do you have a BudgetPak question?
-Is there a feature that you would love to see
release?
-Do you need a training refresher or consulti
-Are you thinking about
rolling out to more users?
Send an email to:
```
[Services@XLera](mailto:Services@xlerant.com)nt.com

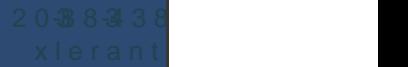

[Forward e](mailto:http://ui.constantcontact.com/sa/fwtf.jsp?llr=qfinidhab&m=1107137306800&ea=cperakis@xlerant.com&a=1110105564347&id=preview)mail

This email wa<u>sc**penaktics** @xle</u>rbo<u>with comm @xlera</u>nt.com This email wa<u>sc**pena**ktios @xle</u>rbe<u>nith cuomm @xlera</u>ht.com<br><u>[Update Profile/Em](http://visitor.constantcontact.com/do?p=oo&mse=001MsaghC2nU2P3SvPFHJAJn2NwEz5Sue8lPLH-CVv6TZNIboaXpYPhNg%3D%3D&t=001gE8tjgJ6ThQukPYnnT9dHg%3D%3D&l=001FCSs65SMrsI%3D&id=001b-xBWU3VMkdeBjb_lb4EscjGLGZVbKmd&llr=qfinidhab)ail hexitoch</u>ntessem ov<u>Salafue Uthsub</u>"sd<u>rAbievacy</u> Policy Xlerant, InOcSouth Main,S#3002 NorwCaTII06854